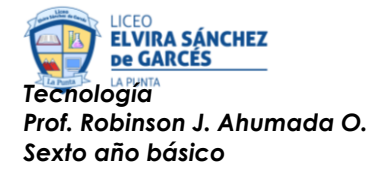

## **GUÍA N°3 DE PRIORIZACIÓN CURRICULAR**

### **UNIDAD I: Registrar investigaciones y crear documentos digitales**

Fecha: Martes 4 y 11 de mayo de 2021

**OA 5:** *Usar software para organizar y comunicar los resultados de investigaciones e intercambiar ideas con diferentes propósitos, mediante: programas de presentación para mostrar imágenes, diagramas y textos, entre otros; hojas de cálculo para elaborar tablas de doble entrada y diseñar gráficos de barra simple y doble, circulares y de línea, entre otros.*

### **Actividad I**

a) Imagina que conversas con un anciano y él quiere entender para qué se usan los computadores, ¿qué le dirías? Debes ser específico y dar ejemplos.

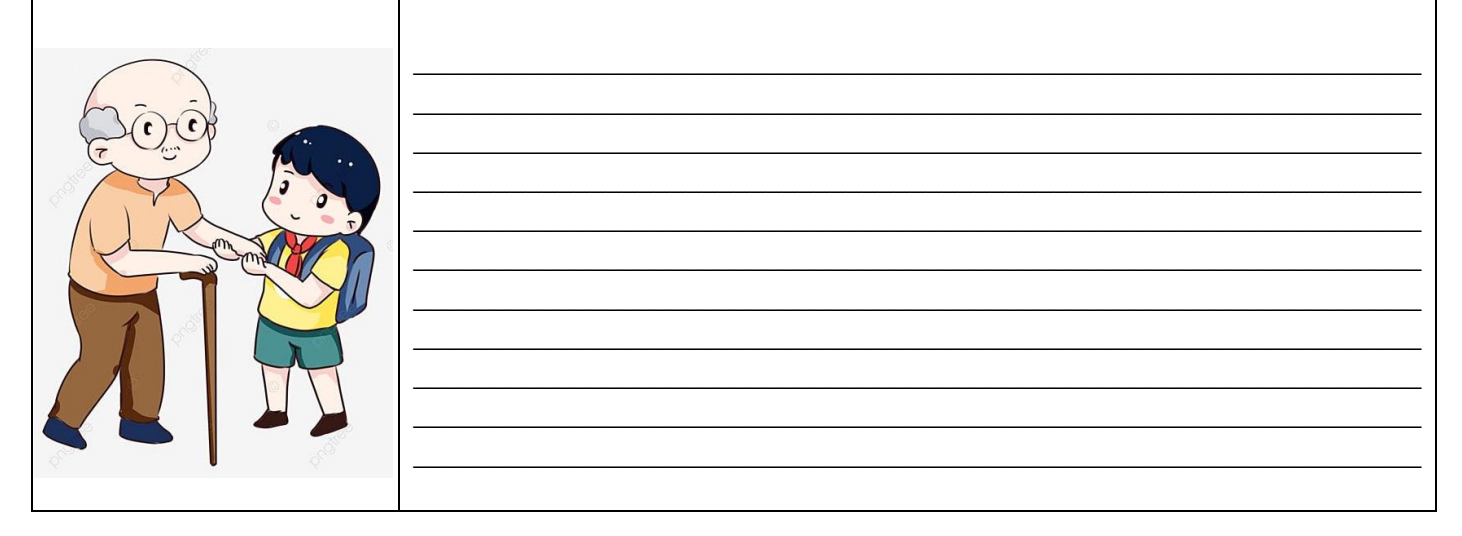

 $\_$  , and the set of the set of the set of the set of the set of the set of the set of the set of the set of the set of the set of the set of the set of the set of the set of the set of the set of the set of the set of th  $\_$  , and the set of the set of the set of the set of the set of the set of the set of the set of the set of the set of the set of the set of the set of the set of the set of the set of the set of the set of the set of th  $\_$  , and the set of the set of the set of the set of the set of the set of the set of the set of the set of the set of the set of the set of the set of the set of the set of the set of the set of the set of the set of th

 $\_$  , and the set of the set of the set of the set of the set of the set of the set of the set of the set of the set of the set of the set of the set of the set of the set of the set of the set of the set of the set of th

b) ¿Qué funciones del computador te gustan más?, explica tu repuesta.

c) ¿Qué programa utilizarías para calcular datos y crear gráficos?

### **Actividad II**

Usando tu computador, abre el programa EXCEL. Si no sabes cómo hacerlo, sigue estos pasos:

Presiona la tecla INICIO  $x \equiv 1$ Pincha el programa Al abrirlo, se verá así

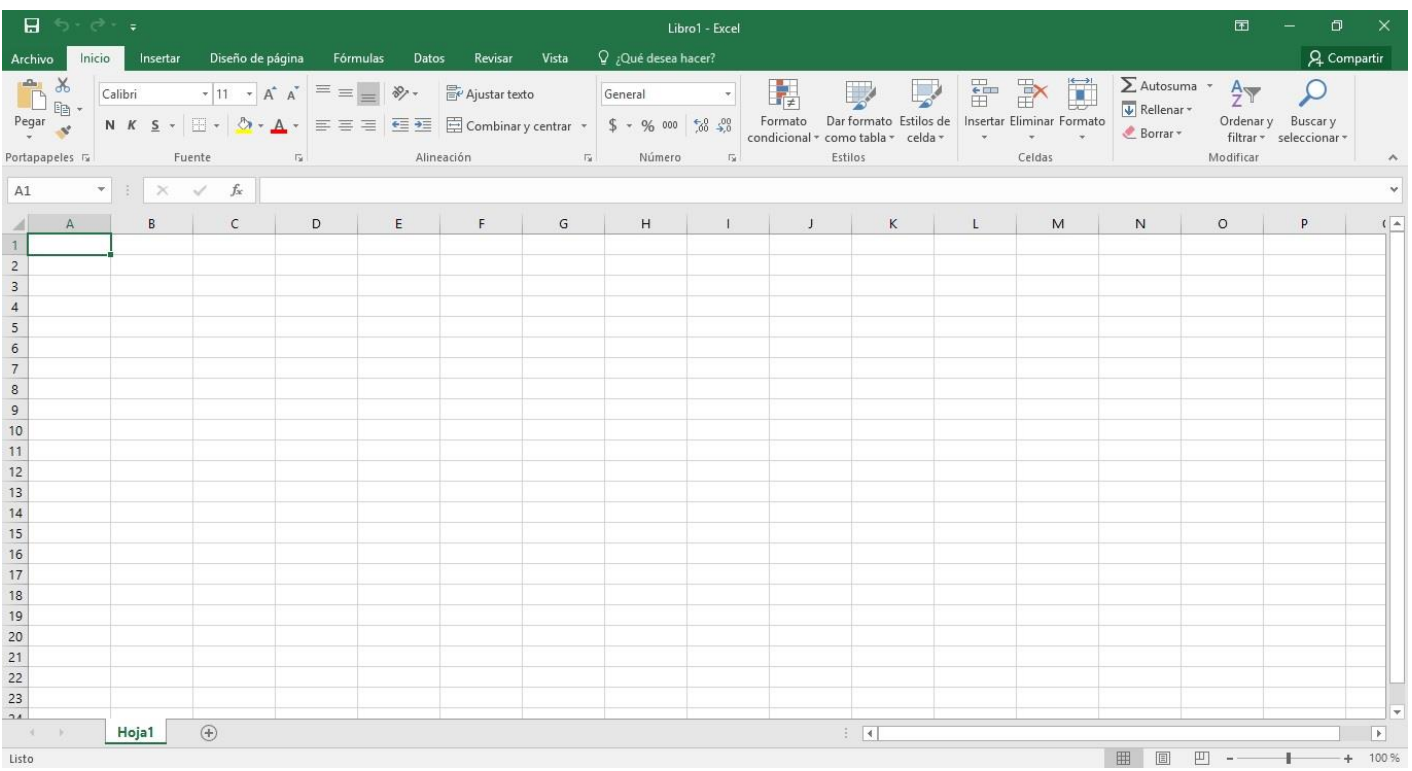

# **Actividad III**

Mira el tutorial del programa EXCEL, en<https://www.youtube.com/watch?v=T9EXplaptnY> Y desarrolla las actividades propuestas.

## **Actividad IV**

Ordena y registra los datos del siguiente documento, en tu planilla Excel

### **Vitaminas**

Dentro de las vitaminas se destaca la *Vitamina C*, presente en el kiwi, naranja, limón, melón, brócoli, pimentón y repollo, entre otros, que ayuda a mejorar la absorción del hierro y previene las infecciones y resfríos.

También se puede mencionar la *Vitamina A* (betacaroteno), en el caqui, damasco, níspero, zanahoria, betarraga, espinaca, zapallo, acelga, que es esencial para el crecimiento normal, para la salud de la piel, ojos, dientes, encías y cabello.

La *vitamina E*, está presente en el durazno, cerezas, damasco, ciruela, palta, espárragos, espinaca, acelga, betarraga y brócoli y protege las grasas de los tejidos contra la oxidación.

La *Vitamina B1* ayuda al buen funcionamiento del sistema nervioso y se encuentra en la naranja, uva, pepino, chirimoya, piña, sandía, espinaca, zapallo, zanahoria, betarraga, esparrago, brócoli, tomate y lechuga.

Cuando termines, guarda el documento con el nombre *Mi primera planilla*.

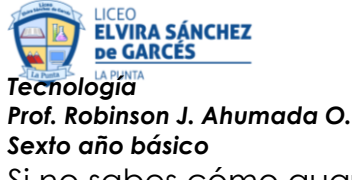

Si no sabes cómo guardar tu documento, pincha **Archivo** del extremo superior izquierdo.

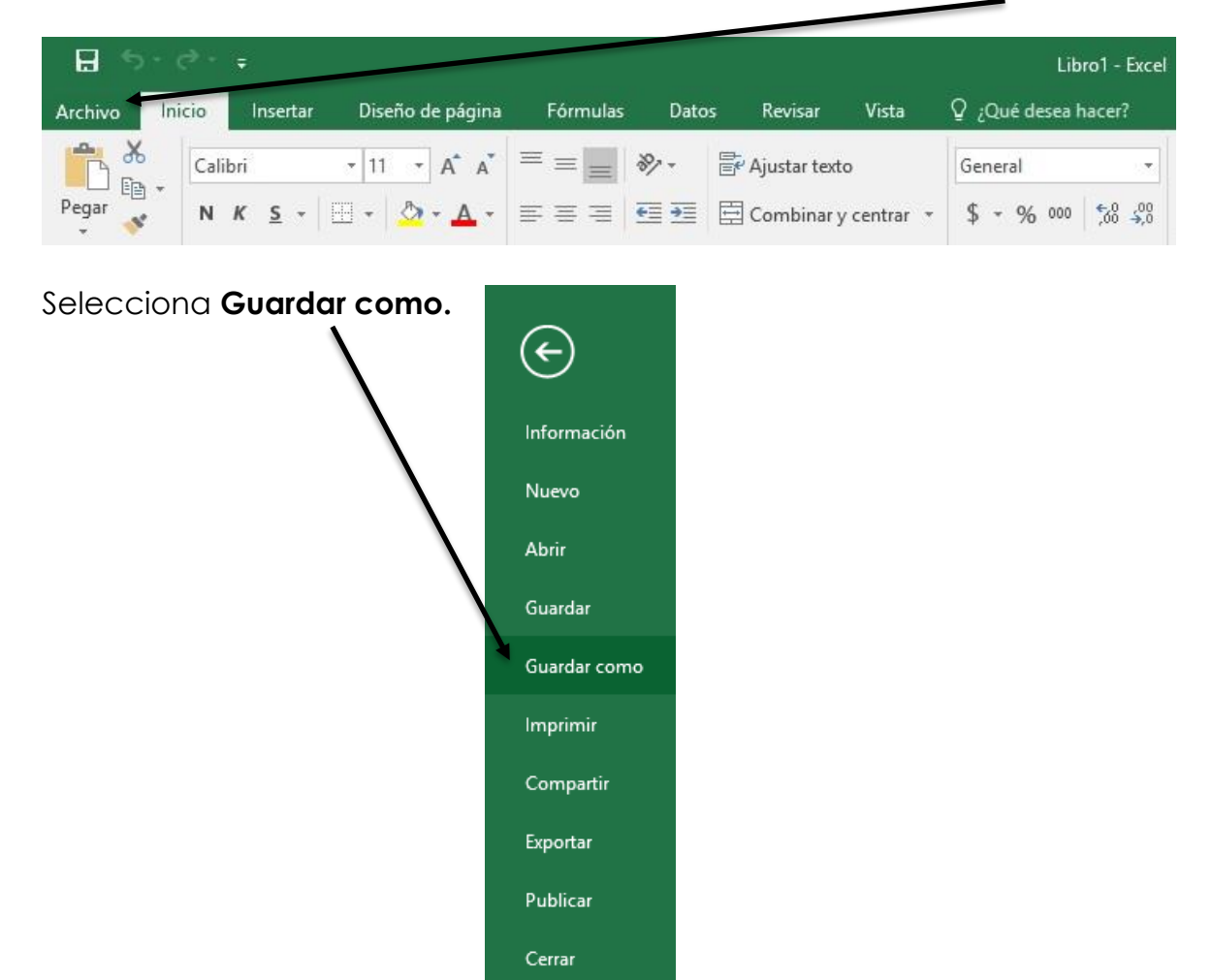

Cuenta

Opciones

### Y selecciona la carpeta **donde** lo guardarás. Por ejemplo, **Documentos**

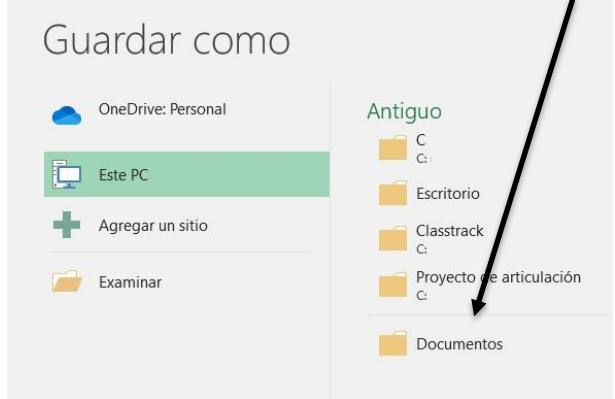

# Escribe el nombre que le darás al archivo

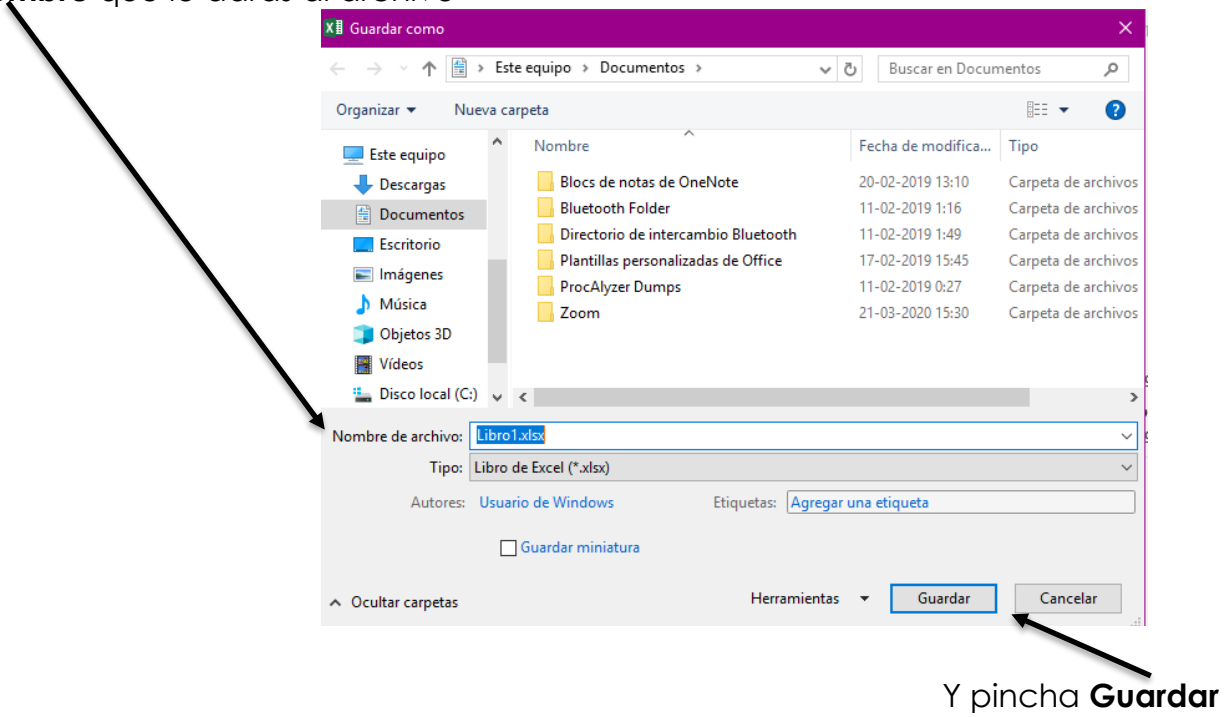